Документ подписан прос<u>той электронной подписью</u><br>Информация о владовосхдарственное аккредитованное не<mark>коммерческое частное образовательное</mark> **учреждение высшего образования** <sub>Должность: ректо**%Академия маркетинга и социально-ин</mark>формационных технологий – ИМСИТ»**</sub> **(г. Краснодар)** 4237c7ccb9b9e111bbaf1f4fcda9201d015c4dbaa12**\$#AH7\QX\BQAkaдемия ИМСИТ)** Информация о владельце: ФИО: Агабекян Раиса Левоновна Дата подписания: 07.02.2024 08:44:30 Уникальный программный ключ:

УТВЕРЖДАЮ

Проректор по учебной работе, доцент

\_\_\_\_\_\_\_\_\_\_\_\_\_\_Н.И. Севрюгина

 $\overline{5}$ 

20.11.2023

# **Б1.В.ДЭ.05.02**

# **Языки разработки нативных приложений**

# рабочая программа дисциплины (модуля)

Закреплена за кафедрой **Кафедра математики и вычислительной техники**

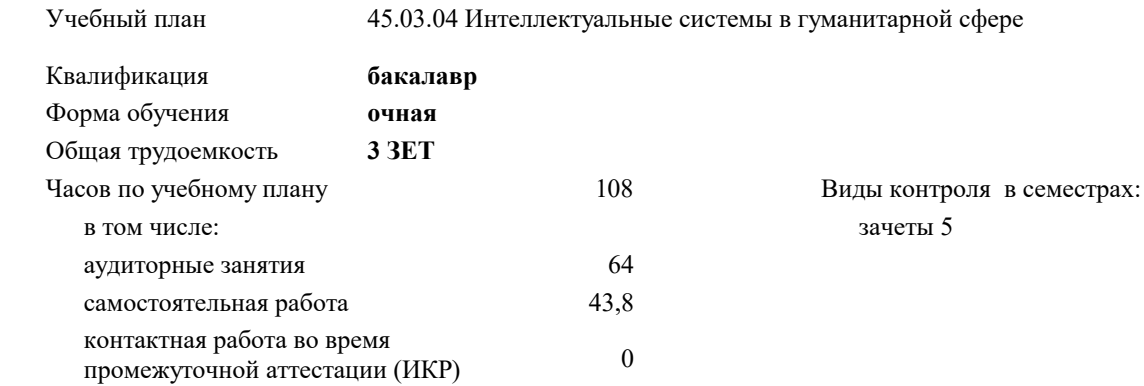

#### **Распределение часов дисциплины по семестрам**

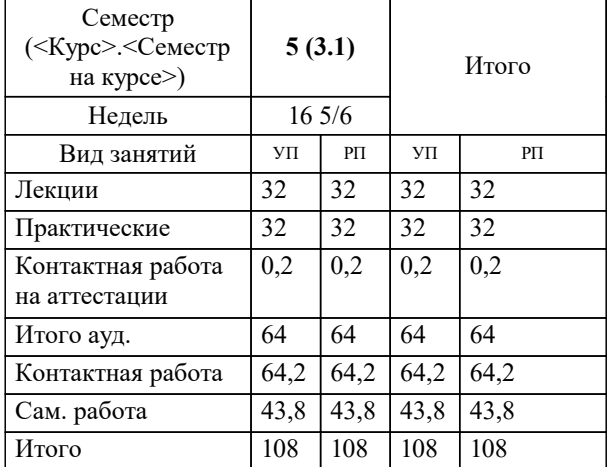

УП: 45.03.04 ИнСвГС 3++24.plx стр. 2

#### Программу составил(и):

*преподаватель, Рассоха Евгений Викторович*

Рецензент(ы):

*д.т.н., профессор кафедры информационных систем и программирования КубГТУ, Видовский Л.А.;директор АО «ЮГ-СИСТЕМА ПЛЮС», Глебов О.В.*

**Языки разработки нативных приложений** Рабочая программа дисциплины

разработана в соответствии с ФГОС ВО:

Федеральный государственный образовательный стандарт высшего образования - бакалавриат по направлению подготовки 45.03.04 Интеллектуальные системы в гуманитарной сфере (приказ Минобрнауки России от 24.04.2018 г. № 324)

45.03.04 Интеллектуальные системы в гуманитарной сфере составлена на основании учебного плана: утвержденного учёным советом вуза от 20.11.2023 протокол № 3.

**Кафедра математики и вычислительной техники** Рабочая программа одобрена на заседании кафедры

Протокол от 13.10.2023 г. № 3

Зав. кафедрой Исикова Наталья Павловна

Согласовано с представителями работодателей на заседании НМС, протокол № 3 от 20.11.2023.

Председатель НМС проф. Павелко Н.Н.

#### **1. ЦЕЛИ ОСВОЕНИЯ ДИСЦИПЛИНЫ (МОДУЛЯ)**

1.1 Целью изучения дисциплины является теоретическая и практическая подготовка студентов в области разработки программ для мобильных устройств с использованием современных интегрированных средств разработки мобильных приложений.

Задачи: Основные задачи освоения учебной дисциплины:

1. Изучение архитектуры мобильных устройств, их операционных систем, платформ для мобильной разработки.

2. Формирование представления о платформе и современной среде разработки мобильных приложений IDEAndroidStudioс, о применении СУБД SQLite.

3. Получение практических навыков и умений по программированию, отладки и профилирования мобильных приложений с использованием IDEAndroidStudioс и применением СУБД SQLite на языках программирования Java (Android), Swift (IPhone).

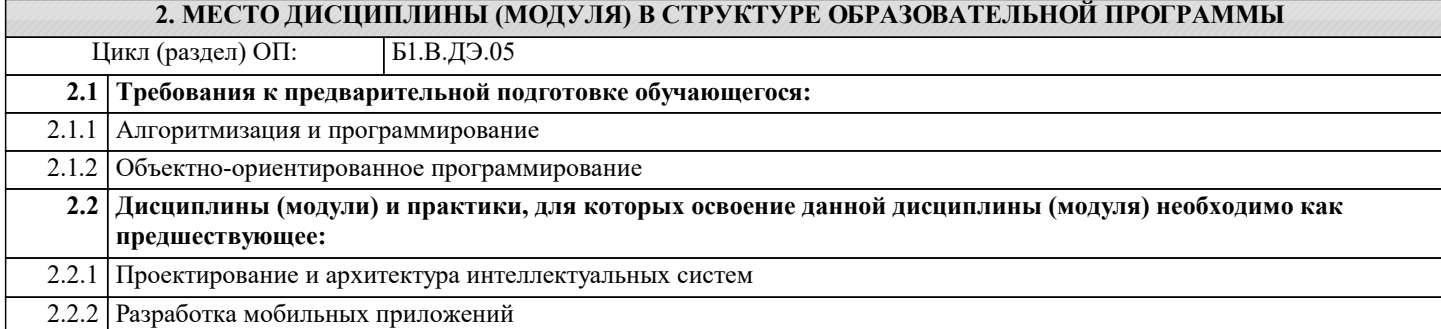

#### **3. ФОРМИРУЕМЫЕ КОМПЕТЕНЦИИ, ИНДИКАТОРЫ ИХ ДОСТИЖЕНИЯ и планируемые результаты обучения**

**ПК-3: Способен разрабатывать и тестировать новые программы и интерфейсы систем**

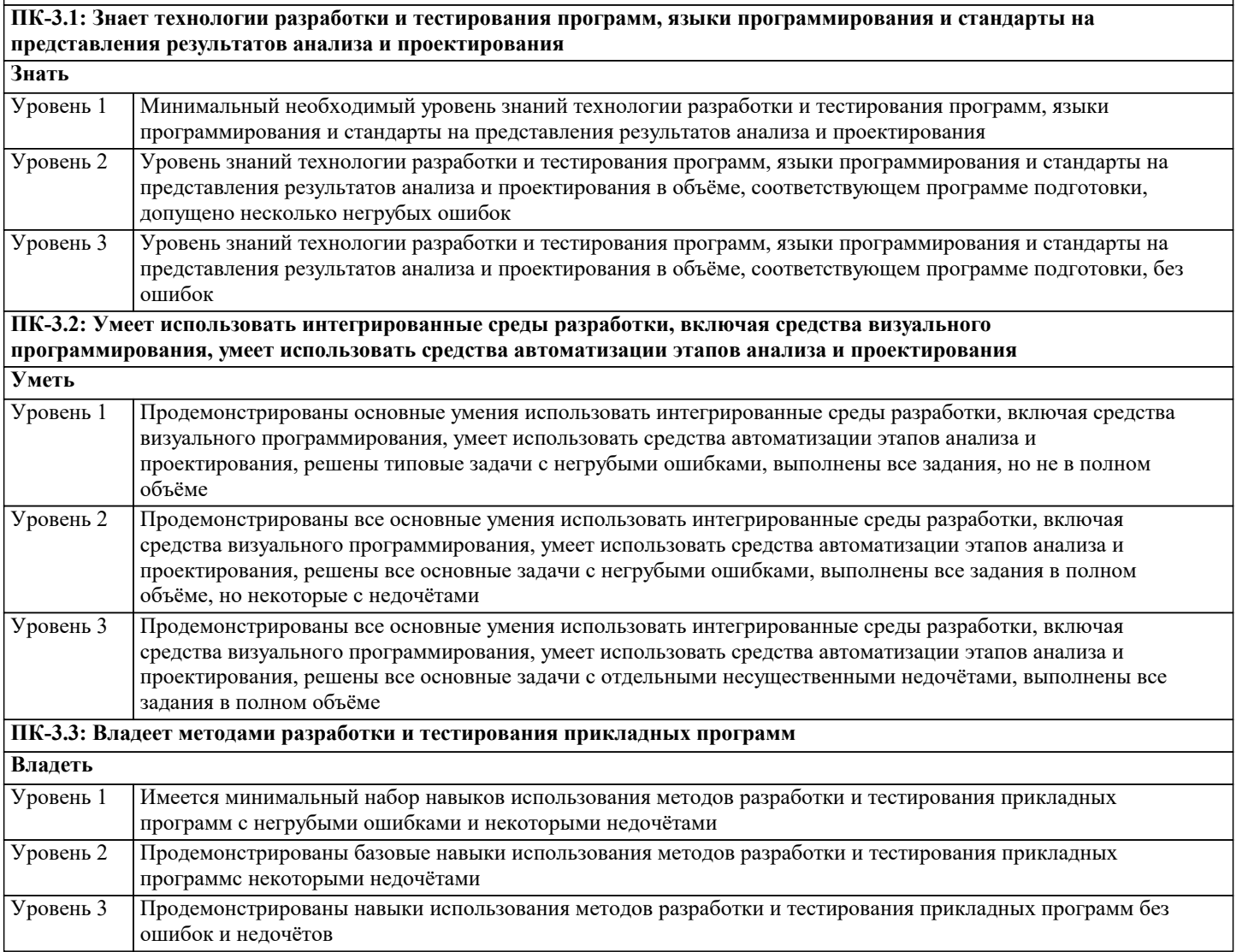

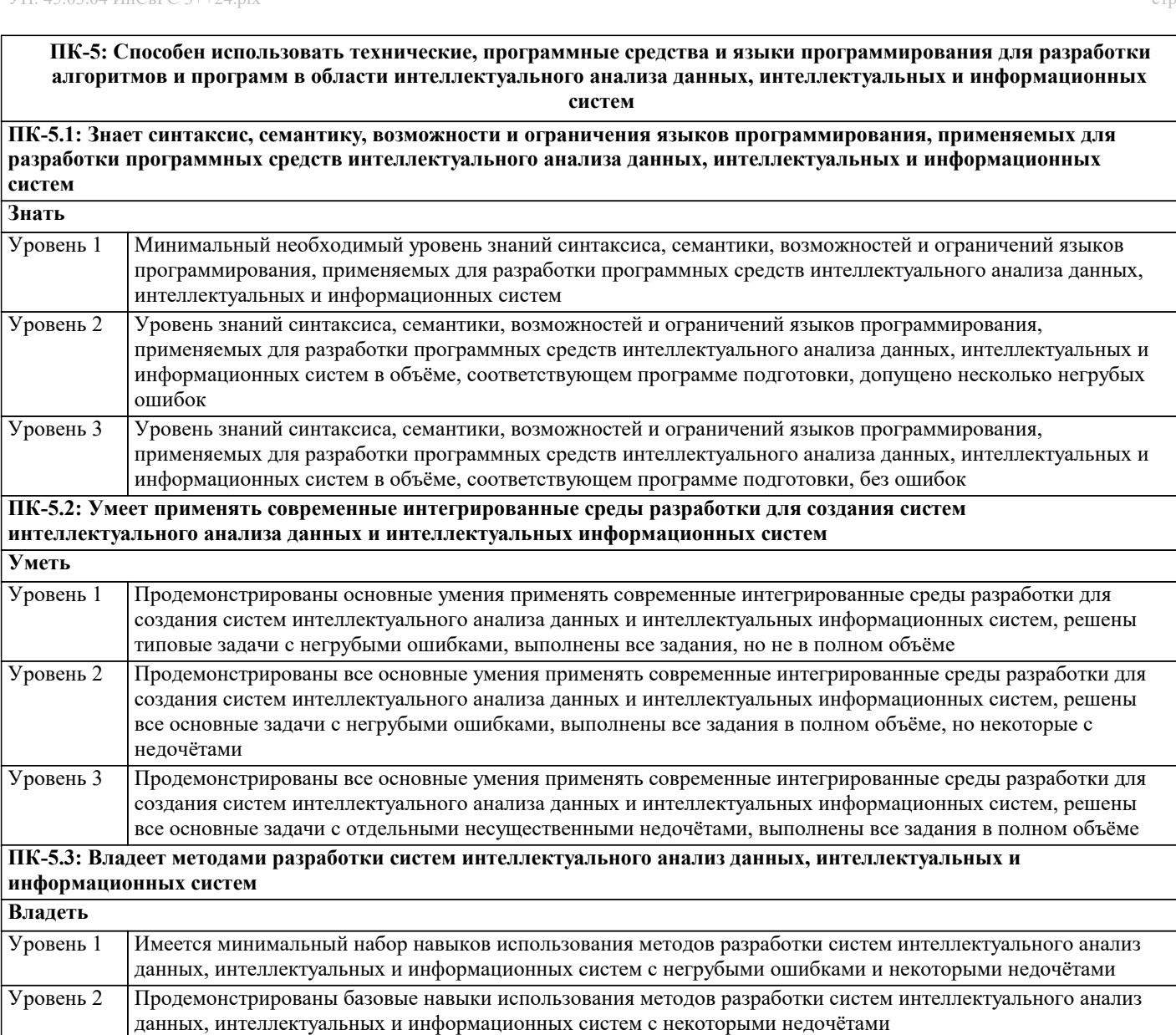

Продемонстрированы навыки использования методов разработки систем интеллектуального анализ данных, Уровень 3 интеллектуальных и информационных систем без ошибок и недочётов

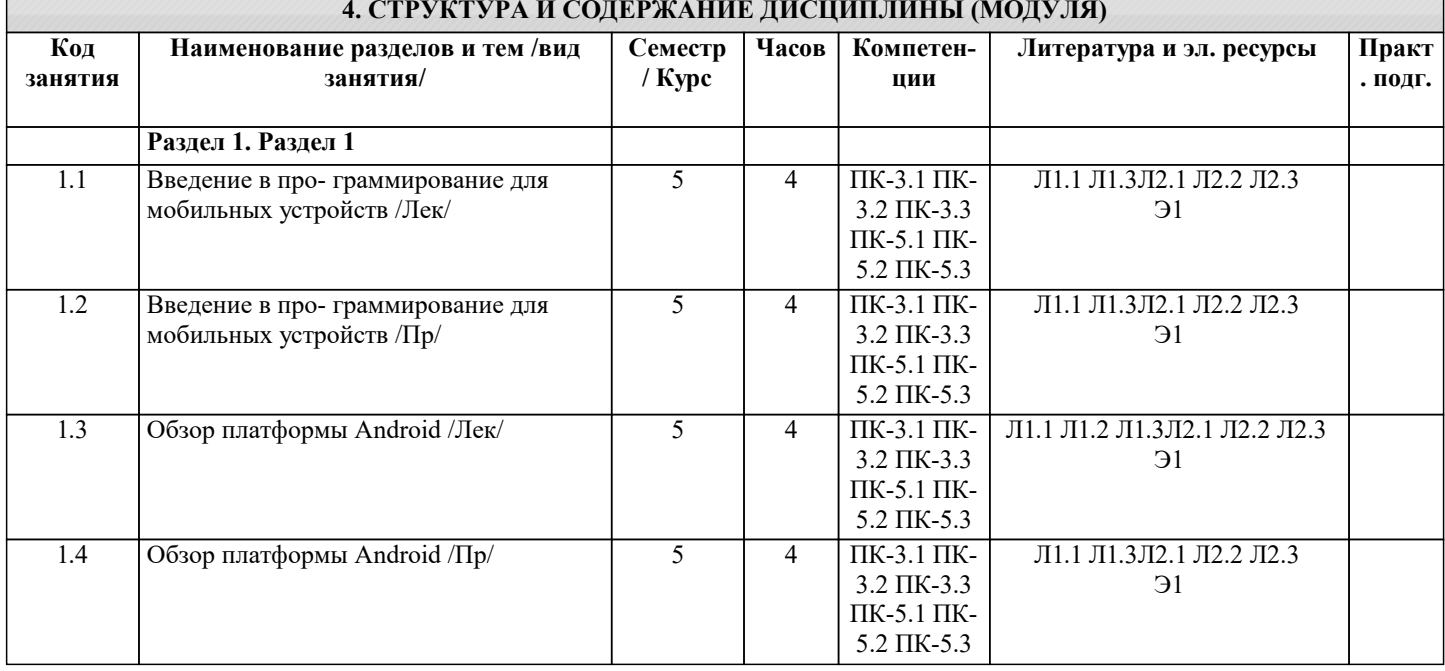

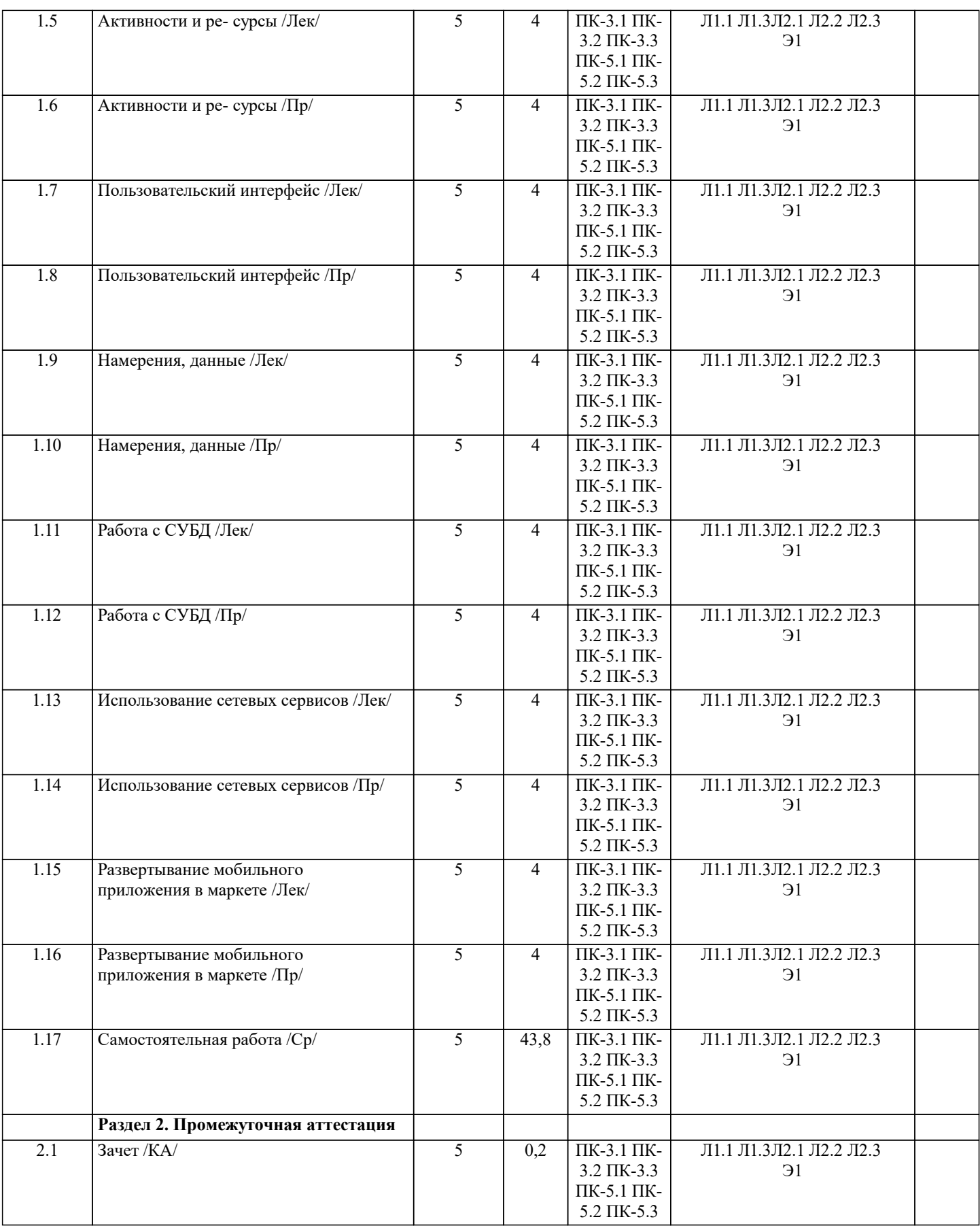

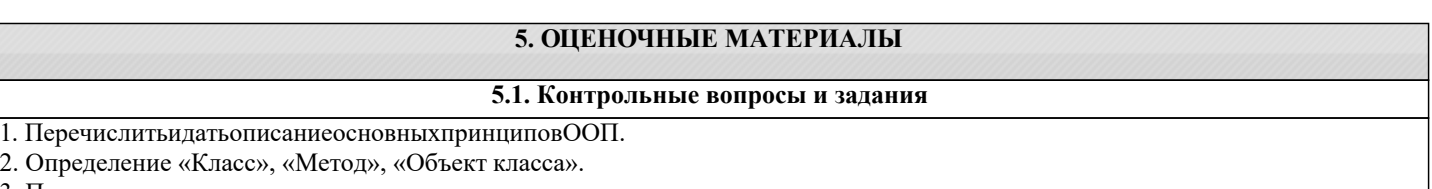

3. Перечислитьидатьописаниепростыхтиповданных.

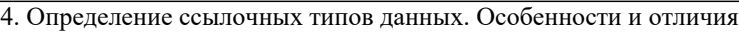

от простых типов данных.

5. Перечислить и привести примеры использования операторов

условия.

96. Перечислить и привести примеры использования операторов цикла.

7. Одномерные массивы. Способы создания.

8. Двумерные массивы. Способы создания. Отличия.

9. Динамические массивы. Отличие от статичных массивов.

Способы создания.

10. Чтение и записьв консоль.

11. Сортировка массивов. Способы. Пример.

12. Сортировка массивов, которые содержат ссылочные типы

данных.

13. Исключения. Описание. Для чего применяются. Пример

использования.

14. Основные принципы работы с файлами. Пример удаления файла.

15. Основные принципы работы с файлами. Пример записи в файл. 16. Основные принципы работы с файлами. Пример чтенияиз

файла.

17. Бинарные файлы. Описание. Отличие. Пример записи в файл. 18. Бинарные файлы. Описание. Отличие. Пример чтениеиз файла. 19. Основные принципы работы с интернетом. Способы загрузки файла.

20. Основные принципы работы с интернетом. Загрузка файла.

### 5.2. Темы письменных работ

#### 5.3. Фонд оценочных средств

1) Каким ключевым словом обозначается константа в языке программирования Swift?

 $let$ 

const  $var$ 

immutable

2) Какую роль играет символ ": " при объявлении свойства в Swift?

Разделяет имя свойства и тип данных

Указывает на то, что свойство является изменяемым

Указывает на тип свойства - "опциональное значение"

Указывает на инициализацию свойства при создании экземпляра класса

3) Какой тип переменной используется при работе с опциональными значениями в Swift?

Unwrapped optionals

Implicitly unwrapped optionsals

Optional values

Non-optional values

4) Какие виды циклов существуют в языке программирования Swift? For loop, While loop, Repeat-While loop For-In loop, Do-While loop, Until loop For loop, Do-Until loop, While-Repeat loop

For-Through-To loop, While-Break loop, Continue-While loop

5) Какой оператор используется для объединения двух строк в Swift?

- $\ddot{}$
- $\ast$  $\overline{1}$

6) Какой модификатор используется для указания того, что функция не может вернуть управление вызвавшему её коду до окончания своей работы?

"throws"

"async"

"rethrows" "non-escaping"

7) Какой метол используется для преобразования строки в число в языке программирования Swift? Int(string) Double(string)

Float(string) Bool(string) 8) Какой символ используется для разделения элементов в строке в Swift? Запятая Двоеточие Точка с запятой Пробел 9) С каким типом данных не работает язык программирования Swift? Целочисленные типы данных (Int, UInt) Вещественные типы данных (Float, Double) Логические типы данных (Bool) Символьные типы данных (Character) 10) Какая структура данных используется для хранения ассоциативных массивов в Swift? Вектор Кортеж Словарь Список 11) Что обозначает ключевое слово "inout" при передаче параметра в функцию в Swift? Входной параметр Выходной параметр Изменяемый параметр Неизменяемый параметр 12) Какое значение имеет ключевое слово "self" при обращении к свойствам и методам объекта в Swift? Текуший объект Ролительский объект Глобальный объект Покальный контекст 13) В каком контексте используется ключевое слово "dynamic" в Swift? Для указания динамической типизации Для указания на возможность изменения структуры данных Для указания на использование протокола как аргумента функции Для указания на то, что класс может быть унаследован 14) Какой синтаксис используется для объявления переменной в Swift?  $Var = 5$ Let  $x = 5$ Const  $a = 5$ " Implicit  $a = 5$ 15) Какой вид циклов отсутствует в языке программирования Swift? Цикл с предусловием Цикл с постусловием Цикл по коллекции Бесконечный цикл 5.4. Перечень видов оценочных средств Задания со свободно конструируемым ответом (СКО) предполагает составление развернутого ответа на теоретический

вопрос. Задание с выбором одного варианта ответа (ОВ, в задании данного типа предлагается несколько вариантов ответа, среди которых один верный. Задания со свободно конструируемым ответом (СКО) предполагает составление развернутого ответа, включающего полное решение задачи с пояснениями.

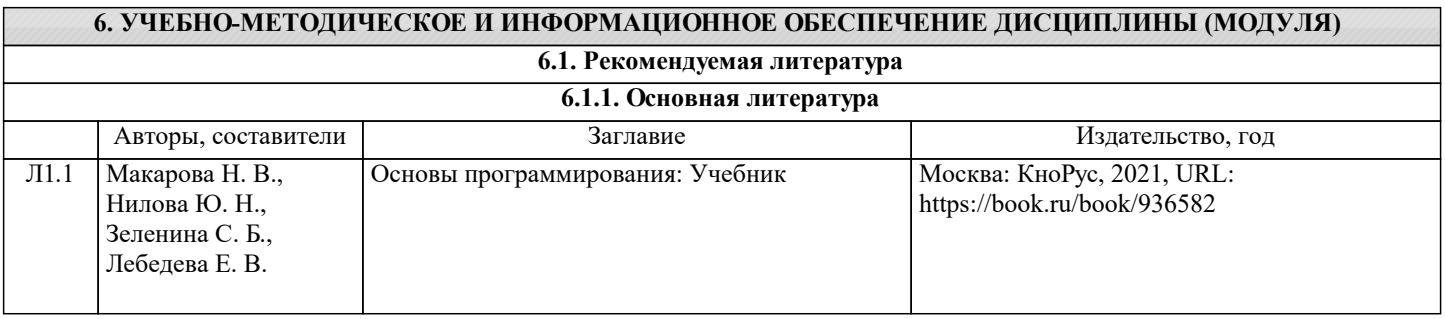

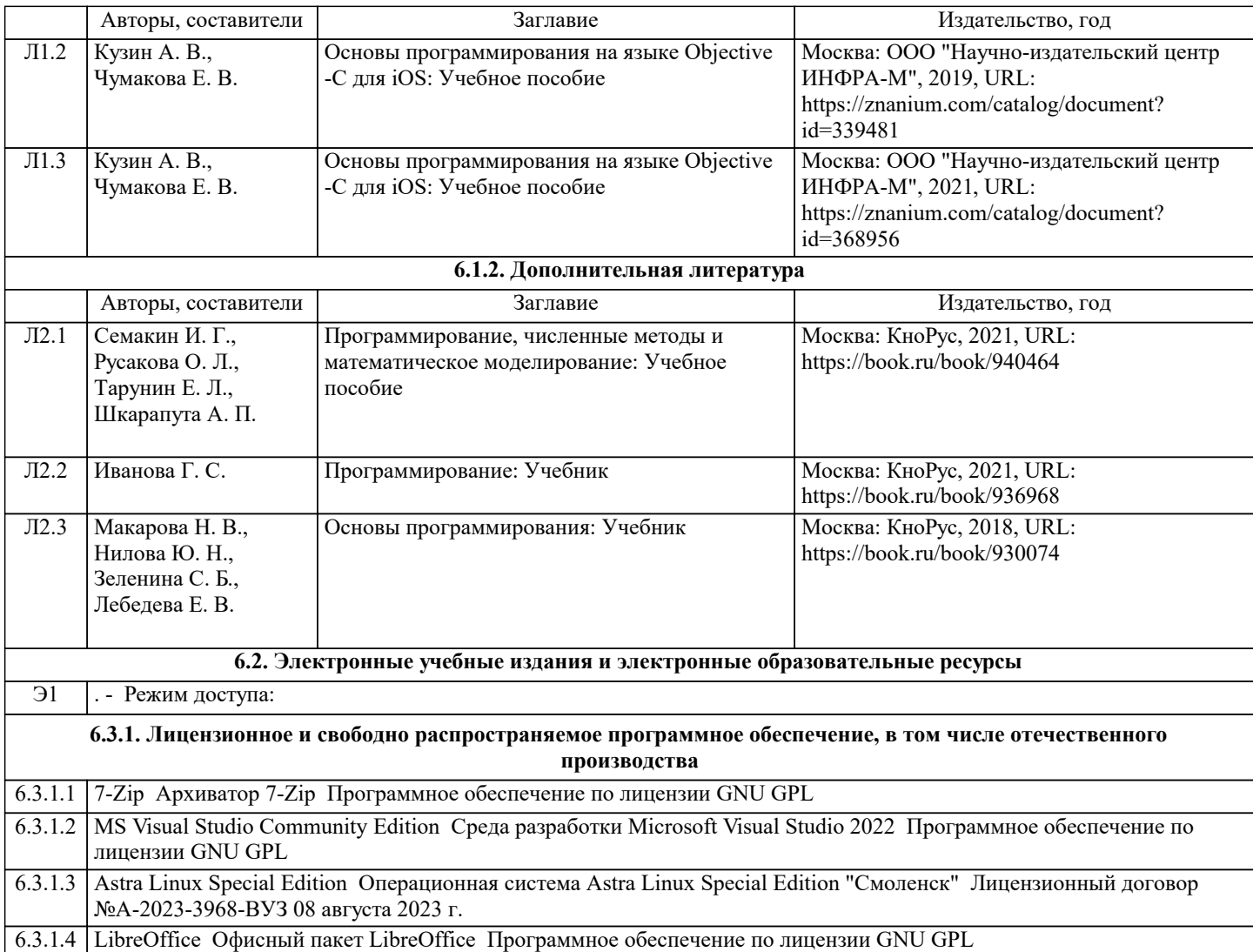

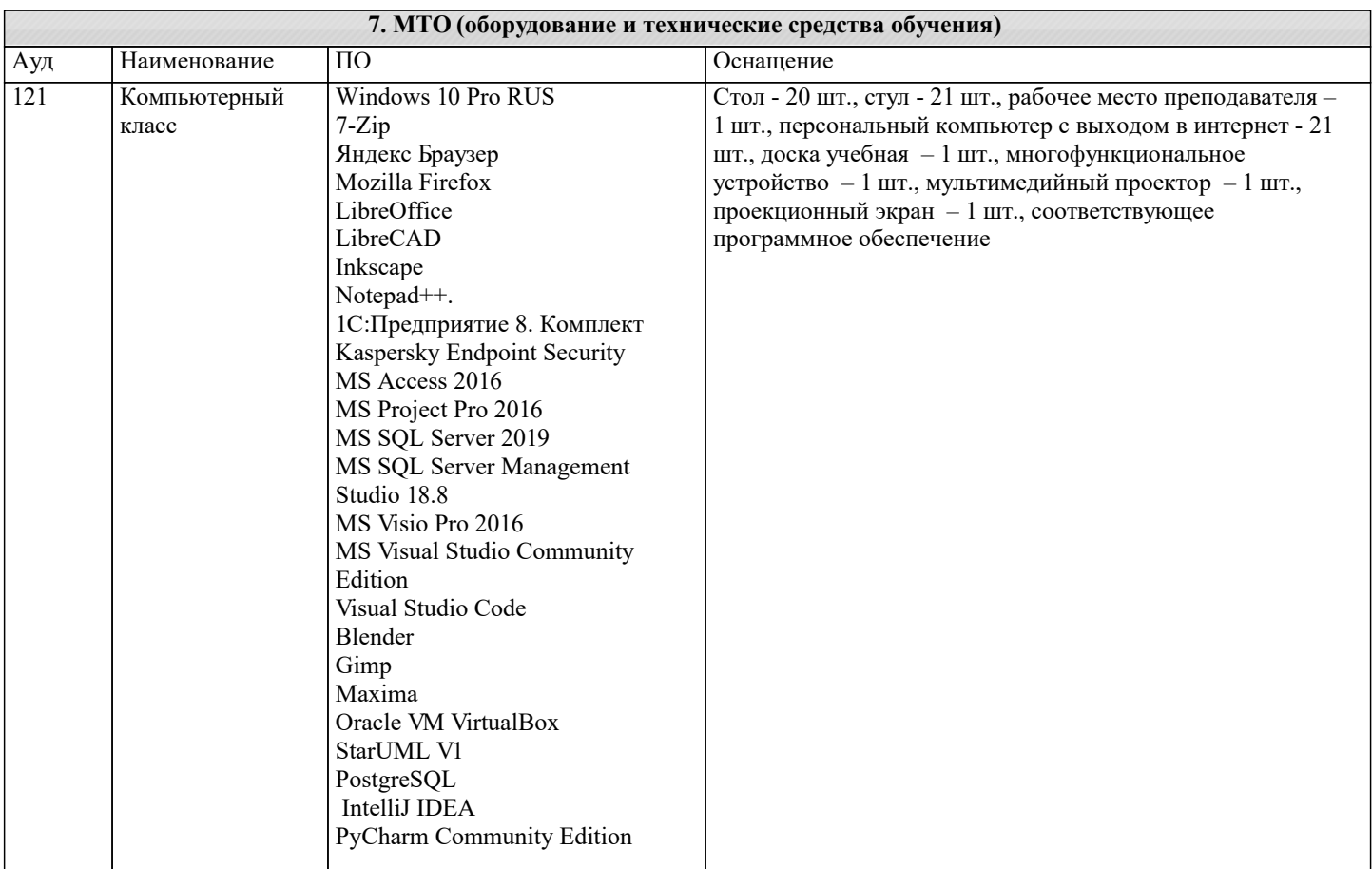

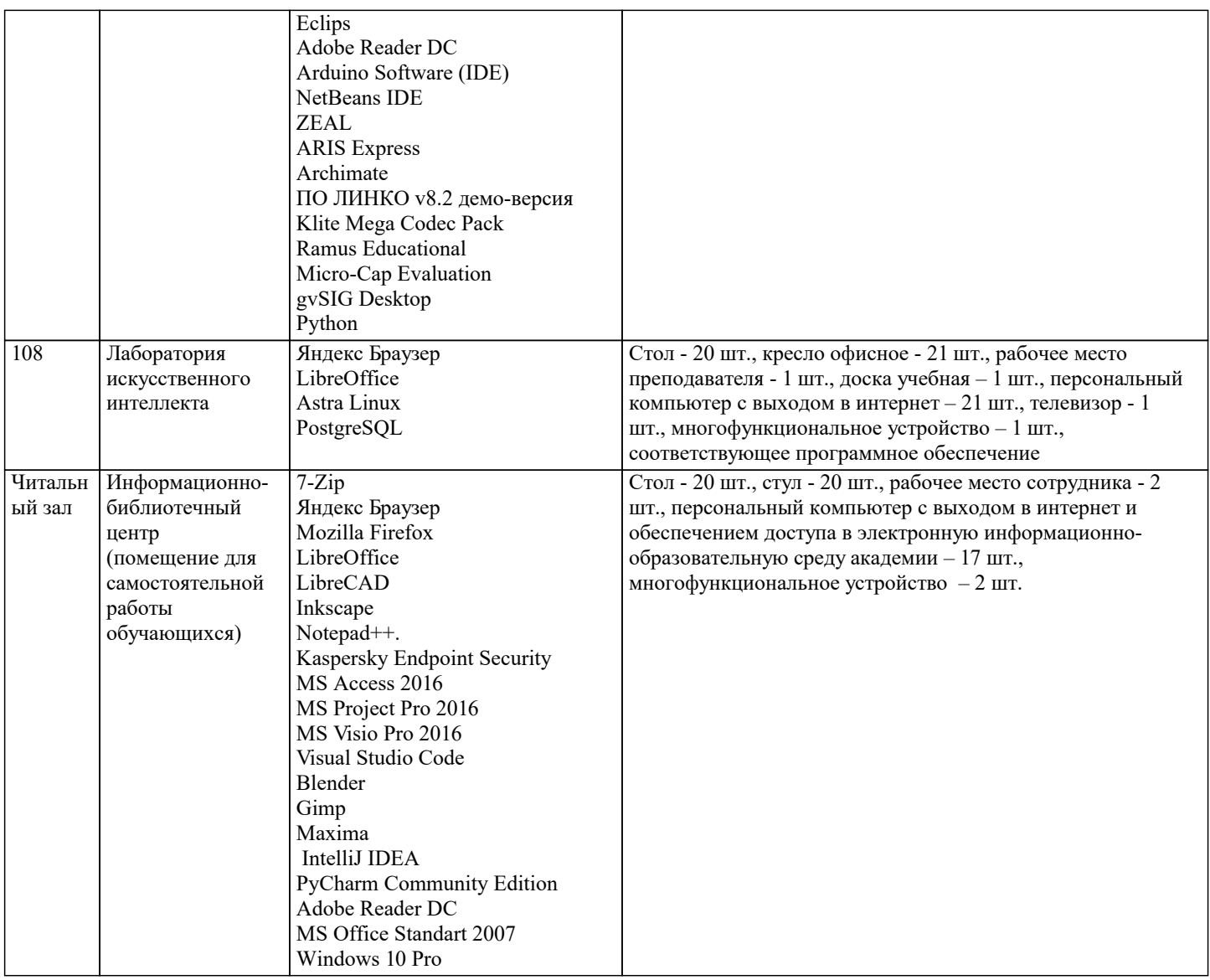

## **8. МЕТОДИЧЕСКИЕ УКАЗАНИЯ ДЛЯ ОБУЧАЮЩИХСЯ ПО ОСВОЕНИЮ ДИСЦИПЛИНЫ (МОДУЛЯ)**

Для освоения лекционного материала следует: изучить конспект лекции в тот же день, после лекции: 10 – 15 минут, повторно прочитать конспект лекции за день перед следующей лекцией: 10 – 15 минут. Также следует изучить теоретический лекционный материал по ре- комендуемому учебнику/учебному пособию: 1 час в неделю. Следует максимально использовать лекционное время для изучения дисциплины, по- нимания лекционного материала и написания конспекта лекций. В процессе лекционного за- нятия студент должен уметь выделять важные моменты и основные положения. При написа- нии конспекта лекций следует придерживаться следующих правил и рекомендаций. 1. При ведении конспекта рекомендуется структурировать материал по разделам, гла- вам, темам. Вести нумерацию формул, схем, рисунков. Выделять по каждой теме постановку задачи, основные положения, выводы. Кратко записывать те пояснения лектора, которые по- казались особенно важными. Это позволит при подготовке к сдаче зачёта и экзамена не запу- таться в структуре лекционного материала.

2. Лекционный материал следует записывать в конспект лишь после того, как излагае- мый лектором тезис будет дослушан до конца и понят.

3. При конспектировании следует отмечать непонятные, на данном этапе, положения, доказательства и пр.

## **9. МЕТОДИЧЕСКИЕ УКАЗАНИЯ ОБУЧАЮЩИМСЯ ПО ВЫПОЛНЕНИЮ САМОСТОЯТЕЛЬНОЙ РАБОТЫ**

Практические занятия по дисциплине существенно дополняют лекции. В процессе анализа теоретических положений и решения практических задач студенты расширяют и углубляют свои знания, полученные из лекционного курса и учебников, приобретают умение применять общие закономерности к конкретным случаям. В процессе решения задач разви - вается логическое мышление, и вырабатываются навыки вычислений, работы со справочной литературой. Практические занятия способствуют закреплению знаний и практических на- выков, формированию конструктивного стиля мышления, расширению кругозора.

Дейтел Х. Android для разработчиков. – СПб.: Питер, 2016. – 512 с.

Делессио К Создание приложений для Android. – М.: Эксмо, 2015. – 528 с.

ГриффитсД., ГриффитсД., Head First. Программирование для Android. – СПб.: Питер, 2016. – 704 с.1

При подготовке к практическому занятию необходимо внимательно ознакомиться с соответствующим теоретическим материалом по конспекту лекций и рекомендуемому учебнику, затем изучить конспект или материалы предыдущего

практического занятия и выполнить заданное расчетное задание: 1 – 2 часа в неделю.

Следует максимально использовать аудиторное время практических занятий. В про- цессе занятия студент должен активно участвовать в дискуссиях, обсуждениях и решениях практических задач и вести конспект практических занятий отдельно от конспекта лекций.

Дополнительно в часы самостоятельной работы студенты могут повторно решить за- дачи, с которыми они плохо освоились во время аудиторных занятий, и обязательно те зада- чи, которые не получились дома при предыдущей подготовке к практическим занятиям.

Подготовка к лабораторным работам. Перед началом лабораторной работы необхо- димо ознакомится с методическими указаниями к данной лабораторной работе, внимательно ознакомиться с заданием и желательно заранее выполнить подготовку программного проекта в используемой инструментальной среде, чтобы время лабораторного занятия использовать для исправления ошибок, модификации проекта и защиты данной работы.

Выполнение каждой из запланированных работ заканчивается предоставлением отче- та. Требования к форме и содержанию отчета приведены в методических указаниях к лабора- торным работам или определяются преподавателем на первом занятии.

Отчет по лабораторной работе студент должен начать оформлять еще на этапе под- готовки к ее выполнению. Для допуска к лабораторной работе, студент должен представить преподавателю «заготовку» отчета, содержащую: оформленный титульный лист или назва- ние и номер работы при ведении общего конспекта, цель работы, задание, проект решения, и при наличии полученные результаты, выводы.

Изучение методических указаний к лабораторной работе – 2 часа перед выполнением лабораторной работы и в ходе разработки проекта и 2 часа для оформления отчета, отладки проекта и подготовки к сдаче работы.

После выполнения лабораторной работы необходимо согласовать полученные ре- зультаты с преподавателем. Важным этапом является защита лабораторной работы. В про- цессе защиты студент отвечает на вопросы преподавателя, касающиеся теоретического мате- риала, относящегося к данной работе, и проекта, реализующего его задание,

комментирует полученные в ходе работы результаты. При подготовке к защите лабораторной работы реко- мендуется ознакомиться со списком вопросов по изучаемой теме и попытаться самостоятель- но на них ответить, используя конспект лекций и рекомендуемую литературу. Кроме чтения учебной литературы рекомендуется активно использовать информационные ресурсы сети Интернет по изучаемой теме.